## **Demandes**

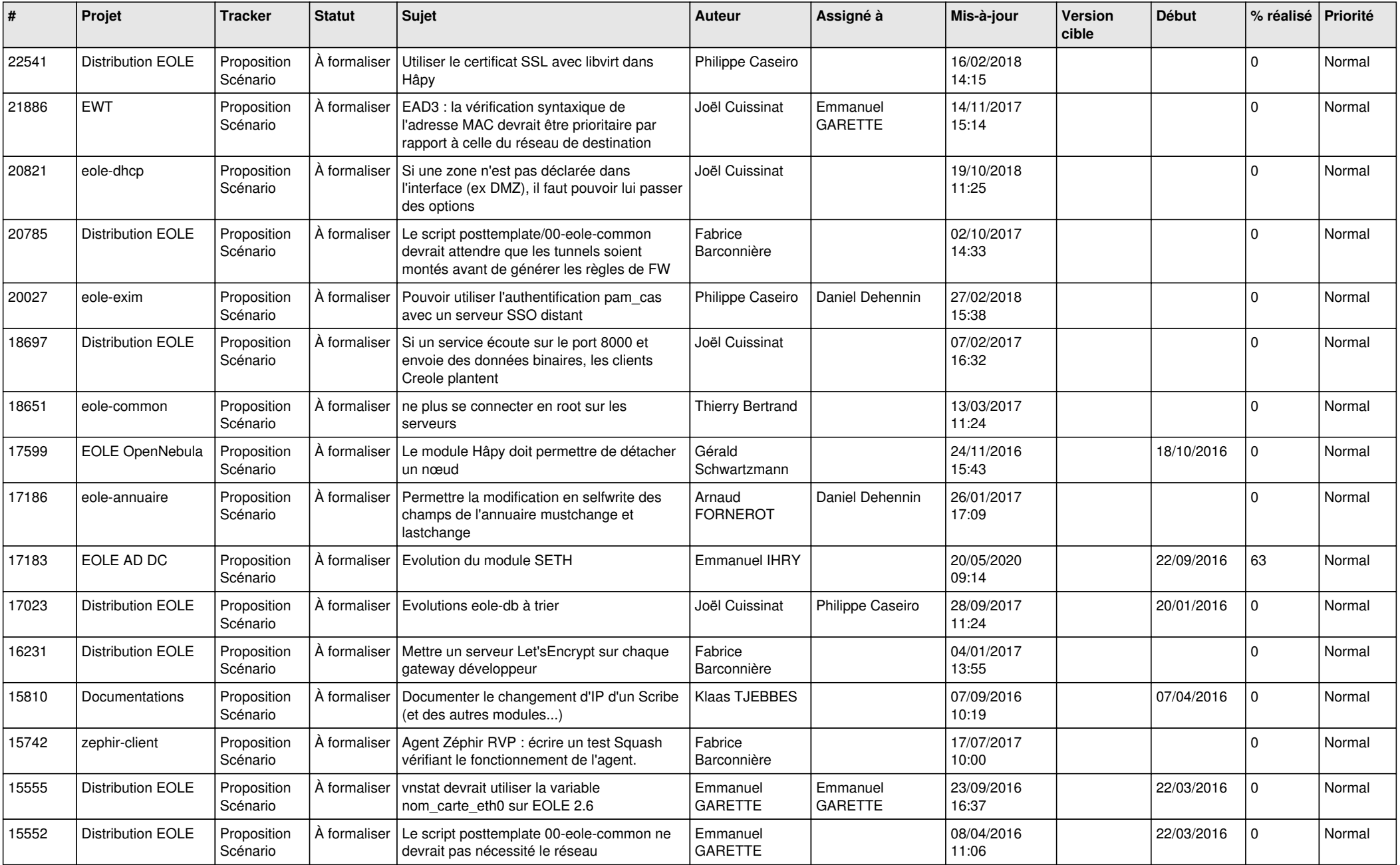

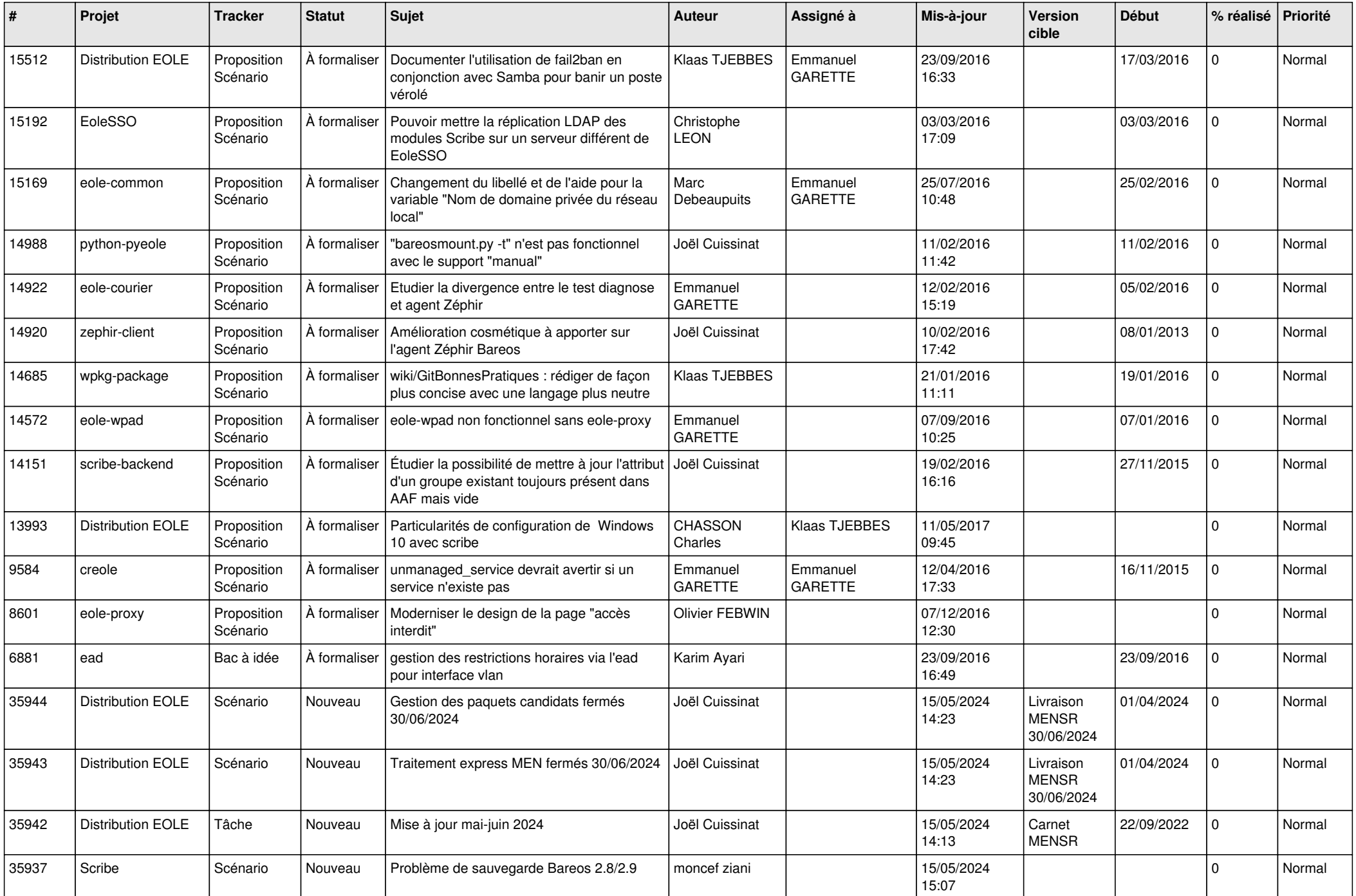

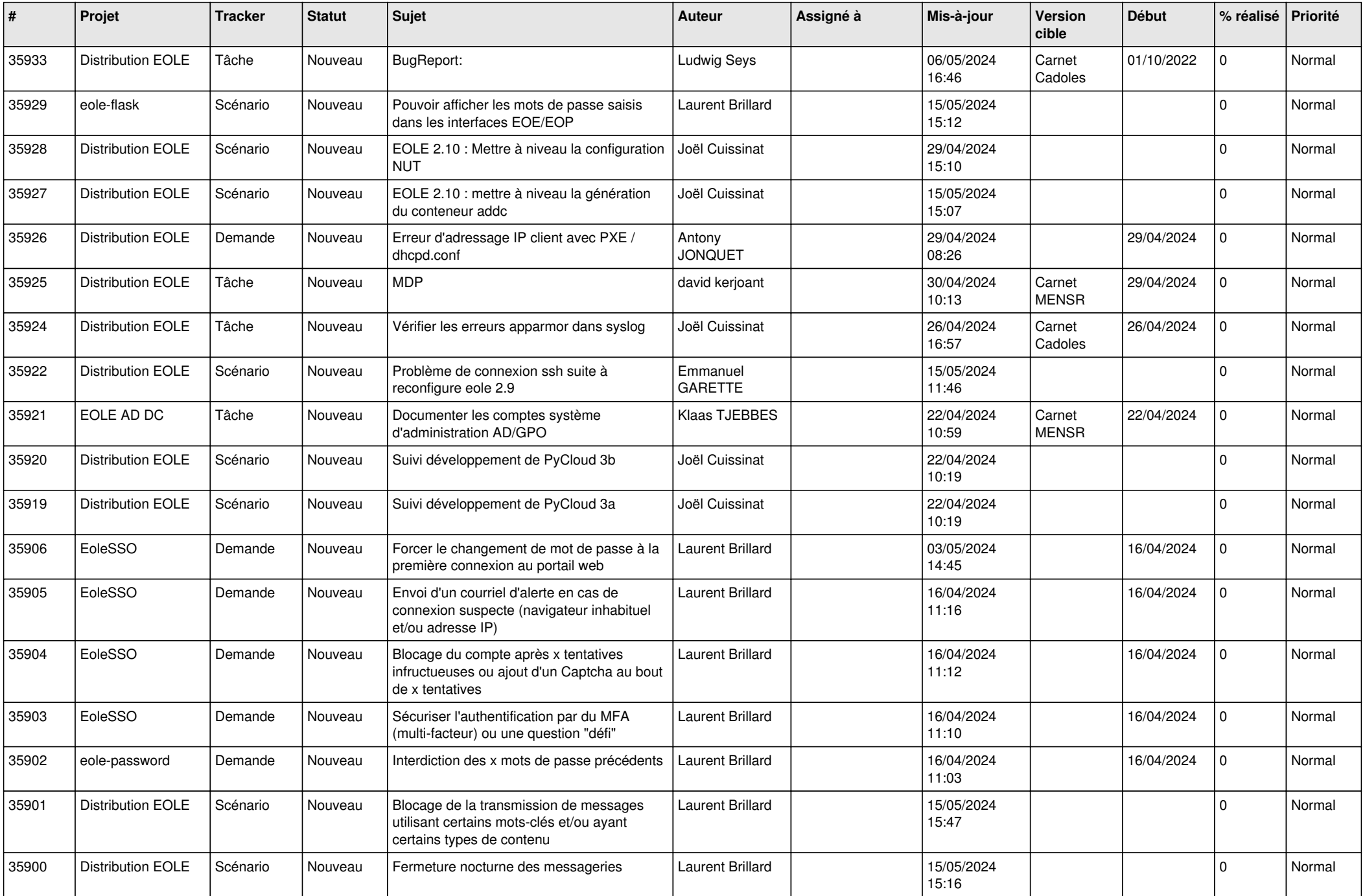

![](_page_3_Picture_596.jpeg)

![](_page_4_Picture_642.jpeg)

![](_page_5_Picture_603.jpeg)

![](_page_6_Picture_593.jpeg)

![](_page_7_Picture_609.jpeg)

![](_page_8_Picture_595.jpeg)

![](_page_9_Picture_598.jpeg)

![](_page_10_Picture_556.jpeg)

![](_page_11_Picture_546.jpeg)

![](_page_12_Picture_528.jpeg)

![](_page_13_Picture_539.jpeg)

![](_page_14_Picture_563.jpeg)

![](_page_15_Picture_586.jpeg)

![](_page_16_Picture_553.jpeg)

![](_page_17_Picture_583.jpeg)

![](_page_18_Picture_544.jpeg)

![](_page_19_Picture_595.jpeg)

![](_page_20_Picture_574.jpeg)

![](_page_21_Picture_597.jpeg)

![](_page_22_Picture_513.jpeg)

![](_page_23_Picture_568.jpeg)

![](_page_24_Picture_557.jpeg)

![](_page_25_Picture_571.jpeg)

![](_page_26_Picture_587.jpeg)

![](_page_27_Picture_535.jpeg)

**...**